Functional analysis of RNA-seq data : answers to questions

> Céline Keime keime@igbmc.fr

### Use "Functional Annotation Chart" tool

Help and Tool Manual

Clear All

**793 DAVID IDs** 

**Check Defaults** 

 $\checkmark$ 

### **Annotation Summary Results**

Current Gene List: siMitfvssiLuc\_upgenes\_lfc1\_padj005

### **Current Background: Homo sapiens**

- Disease (2 selected)
- Functional\_Annotations (6 selected)
- Gene\_Ontology (3 selected)
- General\_Annotations (0 selected)
- Interactions (1 selected)
- Literature (0 selected)
- Pathways (3 selected)
- Protein\_Domains (4 selected)
- Tissue\_Expression (0 selected)

\*\*\*Red annotation categories denote DAVID defined defaults\*\*\*

#### **Combined View for Selected Annotation**

**Functional Annotation Clustering** 

**Functional Annotation Chart** 

**Functional Annotation Table** 

- 10 most significantly enriched functional annotation terms among the over-expressed genes annotations
- Number of genes annotated with each of these terms
- Most enriched GO term

| Category 4               | <u>Term</u>                              | \$ R           | T Genes    | Count 9 | <u>∕</u> ≑ <u>P-Value</u> ≑ <u>Benjamin</u> ‡ |
|--------------------------|------------------------------------------|----------------|------------|---------|-----------------------------------------------|
| UP_SEQ_FEATURE           | CARBOHYD:N-linked (GlcNAc) aspar         | igine <u>R</u> | T          | 256 3   | 32,3 1,1E-19 3,5E-16                          |
| UP_KW_BIOLOGICAL_PROCESS | Cell adhesion                            | <u>R</u>       | ar 🚃       | 55 6    | 5,9 3,2E-16 3,3E-14                           |
| UP_KW_PTM                | Glycoprotein                             | <u>R</u>       | T          | 269 3   | 33,9 7,5E-15 2,4E-13                          |
| GOTERM_BP_DIRECT         | cell adhesion                            | <u>R</u>       | <b>T</b> 🔤 | 56 7    | 7,1 8,5E-13 2,8E-9                            |
| UP_KW_DOMAIN             | Signal                                   | <u> </u>       |            | 236 2   | 29,8 2,5E-12 7,2E-11                          |
| GOTERM_CC_DIRECT         | extracellular matrix                     | R              | at 🚍       | 35 4    | 4 1,1E-11 2,9E-9                              |
| GOTERM_CC_DIRECT         | extracellular region                     | R              | T          | 131 1   | 6,5 1,2E-11 2,9E-9                            |
| GOTERM_MF_DIRECT         | extracellular matrix structural constitu | ent R          | at 🚍       | 25 3    | 3,2 8,5E-11 7,1E-8                            |
| GOTERM_BP_DIRECT         | extracellular matrix organization        | R              | T 🔤        | 33 4    | ,2 3,3E-10 5,5E-7                             |
| UP_KW_CELLULAR_COMPONENT | Extracellular matrix                     | R              | II 🚍       | 35 4    | 4,4 4,2E-10 1,8E-8                            |
|                          |                                          |                |            |         |                                               |

### To view these genes click on :

| GENE NAME                                       |
|-------------------------------------------------|
| ADAM metallopeptidase domain 23(ADAM23)         |
| C-C motif chemokine ligand 2(CCL2)              |
| CD24 molecule(CD24)                             |
| CD36 molecule(CD36)                             |
| Cas scaffold protein family member 4(CASS4)     |
| EGF like repeats and discoidin domains 3(EDIL3) |
| EPH receptor A3(EPHA3)                          |
| FRAS1 related extracellular matrix 2(FREM2)     |
| KIT ligand(KITLG)                               |
|                                                 |

### Use "Functional Annotation Table" tool

Help and Tool Manual

Clear All

732 DAVID IDs

**Check Defaults** 

### **Annotation Summary Results**

Current Gene List: siMitfvssiLuc\_upgenes\_lfc1\_padj005

Current Background: Homo sapiens

current background. Homo sapi

- Disease (1 selected)
- Functional\_Categories (3 selected)
- Gene\_Ontology (3 selected)
- General\_Annotations (0 selected)
- Literature (0 selected)
- Main\_Accessions (0 selected)
- Pathways (3 selected)
- Protein\_Domains (3 selected)
- Protein\_Interactions (0 selected)
- Tissue\_Expression (0 selected)

\*\*\*Red annotation categories denote DAVID defined defaults\*\*\*

#### **Combined View for Selected Annotation**

**Functional Annotation Clustering** 

Functional Annotation Chart

Functional Annotation Table

### Search for *KITLG* in the page to see all associated annotations

| KITLG                    | KIT ligand(KITLG)                                                                                                    | Related Genes                                                                                                    | Homo sapiens                                                                                                    |  |  |  |
|--------------------------|----------------------------------------------------------------------------------------------------|----------------------------------------------------------------------------------------------------|----------------------------------------------------------------------------------------------------|--|--|--|
| BBID                     | 124.GH-IGF1_thymopoiesis,                                                                                                    |                                                                                                    |                                                                                                    |  |  |  |
| BIOCARTA                 | Regulation of BAD phosphorylation, Erythrocyte Differentiation Pathway, IL 17 Signaling Pathway, CDK Regulation of DNA Replication,<br>Melanocyte Development and Pigmentation Pathway,                                                                                                    |                                                                                                    |                                                                                                    |  |  |  |
| GOTERM_BP_DIRECT         | MAPK cascade, ovarian follicle development, neural crest cell migration, positive regula<br>myeloid leukocyte differentiation, cell adhesion, positive regulation of cell proliferation,<br>mast cell apoptotic process, embryonic hemopoiesis, ectopic germ cell programmed ce<br>positive regulation of melanocyte differentiation, positive regulation of Ras protein sign<br>tyrosine phosphorylation, positive regulation of protein kinase B signaling, positive reg<br>signaling pathway in absence of ligand, positive regulation of hematopoietic progenitor<br>hematopoietic stem cell proliferation, | , male gonad development<br>Il death, positive regulation<br>al transduction, positive r<br>ulation of mast cell prolife | , negative regulation of<br>on of MAP kinase activity,<br>egulation of peptidyl-<br>ration, extrinsic apoptotic |  |  |  |
| GOTERM_CC_DIRECT         | extracellular region, extracellular space, cytoplasm, cytoskeleton, plasma membrane, i<br>lamellipodium, filopodium,                                                                                                    | membrane, integral compo                                                                                                 | onent of membrane,                                                                                              |  |  |  |
| GOTERM_MF_DIRECT         | cytokine activity, stem cell factor receptor binding, protein binding, growth factor activ                                                                                                    | <u>ity</u> ,                                                                                                    |                                                                                                    |  |  |  |
| INTERPRO                 | Stem cell factor, Four-helical cytokine-like, core,                                                                                                    |                                                                                                    |                                                                                                    |  |  |  |
| KEGG_PATHWAY             | MAPK signaling pathway, Ras signaling pathway, Rap1 signaling pathway, Phospholipas<br>Hematopoietic cell lineage, Melanogenesis, Pathways in cancer,                                                                                                    | <u>e D signaling pathway</u> , <u>PI</u>                                                                                 | <u>3K-Akt signaling pathway</u> ,                                                                               |  |  |  |
| OMIM_DISEASE             | Hyperpigmentation with or without hypopigmentation, Skin/hair/eye pigmentation 7, build unilateral or asymmetric,                                                                                                    | olond/brown hair, Deafner                                                                                                | s, autosomal dominant 69,                                                                                       |  |  |  |
| PIR_SUPERFAMILY          | Kit ligand precursor/stem cell factor,                                                                                                    |                                                                                                    |                                                                                                    |  |  |  |
| UP_KW_BIOLOGICAL_PROCESS | Cell adhesion,                                                                                                    |                                                                                                    |                                                                                                    |  |  |  |
| UP_KW_CELLULAR_COMPONENT | Cytoskeleton, Membrane, Cytoplasm, Secreted, Cell projection, Cell membrane,                                                                                                    |                                                                                                    |                                                                                                    |  |  |  |
| UP_KW_DISEASE            | Deafness, Disease variant, Non-syndromic deafness,                                                                                                    |                                                                                                    |                                                                                                    |  |  |  |
| UP_KW_DOMAIN             | Coiled coil, Signal, Transmembrane, Transmembrane helix,                                                                                                    |                                                                                                    |                                                                                                    |  |  |  |
| UP_KW_MOLECULAR_FUNCTION | Growth factor,                                                                                                    |                                                                                                    |                                                                                                    |  |  |  |
| UP_KW_PTM                | Glycoprotein, Disulfide bond,                                                                                                    |                                                                                                    |                                                                                                    |  |  |  |
| UP_SEQ_FEATURE           | CARBOHYD:N-linked (GlcNAc) asparagine, CARBOHYD:K-linked (GlcNAc) asparagi<br>CARBOHYD:O-linked (GalNAc) threonine, REGION:Disordered, SITE:Not glycosylated<br>TRANSMEM:Helical,                                                                                                    |                                                                                                    |                                                                                                    |  |  |  |

Click on "PI3K-Akt signalling pathway" to see all genes from this pathway

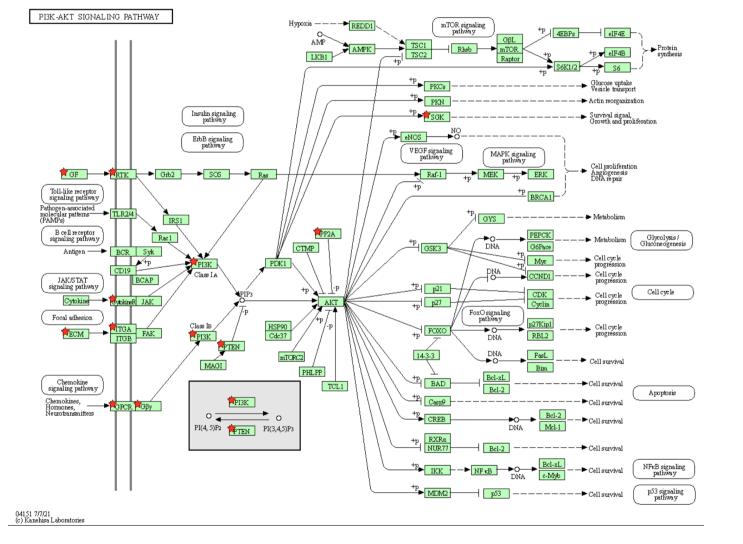

Genes from your list are highlighted with a red star

| Clic<br>PI3<br>vas<br>vitr<br>von | nload list gene<br>k on "Show all<br>K-AKT signallin<br>ular endothelial growth<br>nectin(VTN)<br>Willebrand factor(VWF)<br>w All List Genes | l list genes"<br>ng pathway<br>factor D(VEGFD) | on the botto   |              |          |                 |             |         |
|-----------------------------------|----------------------------------------------------------------------------------------------------|------------------------------------------------|----------------|--------------|----------|-----------------|-------------|---------|
|                                   | n right click on                                                                                                    |                                                | File (top righ | nt) and save | link tar | aet on di       | sk          |         |
|                                   | e Report                                                                                                    |                                                |                |              |          | Help and Manual |             |         |
|                                   |                                                                                                    |                                                |                |              | ріЗ      | k_akt_sigr      | nalling_ger | ies.txt |

2. Import pi3k\_akt\_signalling\_genes.txt file on Galaxy

| Regular | Composite       | Collection    | Rule-based           |                             |                  |        |   |
|---------|-----------------|---------------|----------------------|-----------------------------|------------------|--------|---|
|         |                 | You added 1 f | ile(s) to the queue. | Add more files or click 'St | art' to proceed. |        |   |
|         | Name            | Size          | Туре                 | Genome                      | Settings         | Status |   |
| 🖵 pi3k  | _akt_signalling | 593.7 KB      | tabular 🔻 🔍          | unspecified (?) 🔻           | \$               |        | ⑪ |
|         |                 |               |                      |                             |                  |        |   |
|         |                 |               |                      |                             |                  |        |   |
|         |                 |               |                      |                             |                  |        |   |
|         |                 |               |                      |                             |                  |        |   |
|         |                 |               |                      |                             |                  |        |   |
|         |                 |               |                      |                             |                  |        |   |
|         | Тур             | pe (set all): | Auto-detect 🔻        | Q Genome (set all):         | unspecified (?)  | )      |   |
|         | Тур             | pe (set all): | Auto-detect v        | Q Genome (set all):         | unspecified (?)  | ) 🔻    |   |

Download from web or upload from disk

3. Join siMitfvssiLuc.up.annot.txt with pi3k\_akt\_signalling\_genes.txt on their common column (Gene name)

| Join two Datasets side by side on a specified field (Galaxy Version 2.1.3)                                                                                                    | ☆ ▼ |
|----------------------------------------------------------------------------------------------------|-----|
| Join                                                                                                    |     |
| 1 1 1   28: siMitfvssiLuc.up.annot.txt                                                                                                    | - 1 |
| using column                                                                                                    |     |
| Column: 29                                                                                                    | -   |
| with                                                                                                    |     |
| Image: Constraint of the second second se | - 1 |
| and column                                                                                                    |     |
| Column: 1                                                                                                    | •   |
| Keep lines of first input that do not join with second input                                                                                                    |     |
| No                                                                                                    | •   |
| Keep lines of first input that are incomplete                                                                                                    |     |
| No                                                                                                    | •   |
| Fill empty columns                                                                                                    |     |
| No                                                                                                    | •   |
| Keep the header lines                                                                                                    |     |
| Yes                                                                                                    | •   |
| Email notification                                                                                                    |     |
|                                                                                                    |     |
| Send an email notification when the job completes.                                                                                                    |     |

4. Use the **Cut** tool to retain only columns of interest (Gene name, norm.siLuc2, norm.siLuc3, norm.siMitf3, norm.siMitf4)

| Cut columns from a table (Galaxy Version 1.0.2)                                                                                                    | Gene name         | norm.siLuc2 | norm.siLuc3 | norm.siMitf3 | norm.siMitf4 |
|----------------------------------------------------------------------------------------------------|-------------------|-------------|-------------|--------------|--------------|
| · · · · · · · · · · · · · · · · · · ·                                                                                                    | LAMC1             | 18515       | 19104       | 50030        | 53404        |
| Cut columns                                                                                                    | LAMA4             | 474         | 507         | 2261         | 2286         |
|                                                                                                    | PTEN              | 1651        | 1603        | 4900         | 4571         |
| c29,c6-c9                                                                                                    | LAMB1             | 2137        | 2136        | 4690         | 4760         |
| Delimited by                                                                                                    | LAMB2             | 3919        | 3750        | 7696         | 8207         |
|                                                                                                    | KITLG             | 391         | 428         | 1121         | 1093         |
| Tab                                                                                                    | PIK3R3            | 507         | 438         | 1091         | 1114         |
|                                                                                                    | FGF12             | 69          | 72          | 339          | 354          |
| From                                                                                                    | COL6A1            | 341         | 336         | 796          | 919          |
| Image: Constraint of the second second se | FGFR3             | 52          | 37          | 252          | 229          |
| ①   ①   32: Join two Datasets on data 31 and data 28                                                                                                    | ITGA3             | 105         | 131         | 333          | 381          |
|                                                                                                    | ITGA1             | 62          | 61          | 223          | 257          |
| Email notification                                                                                                    | EFNA1             | 165         | 131         | 351          | 331          |
|                                                                                                    | VTN               | 8           | 4           | 65           | 55           |
| Send an email notification when the job completes.                                                                                                    | GNG2              | 101         | 127         | 243          | 235          |
| Send an email notification when the job completes.                                                                                                    | COL6A3            | 43          | 27          | 98           | 129          |
|                                                                                                    | VEGFD             | 57          | 50          | 137          | 138          |
|                                                                                                    | CHRM2             | 2           | 1           | 36           | 29           |
|                                                                                                    | FGF1              | 1           | 0           | 39           | 36           |
|                                                                                                    | LPAR2             | 40          | 38          | 102          | 97           |
|                                                                                                    | SGK2              | 7           | 9           | 46           | 36           |
|                                                                                                    | FGFR2             | 30          | 24          | 79           | 74           |
|                                                                                                    | IL7R              | 14          | 11          | 54           | 38           |
|                                                                                                    | FGF7              | 0           | 1           | 21           | 13           |
|                                                                                                    | COL5A2            | 16          | 26          | 48           | 63           |
|                                                                                                    | PPP2R2B           | 7           | 5           | 24           | 26           |
| 5. Download this file                                                                                                    | PDGFRA            | 9           | 6           | 28           | 23           |
|                                                                                                    | PIK3R5            | 4           | 5           | 12           | 27           |
| and change file extension to txt                                                                                                    | $\rightarrow siN$ | 1itfvssil   | _uc_up      | _pi3k_a      | akt.txt      |

6. Heatmap using http://www.heatmapper.ca/expression/

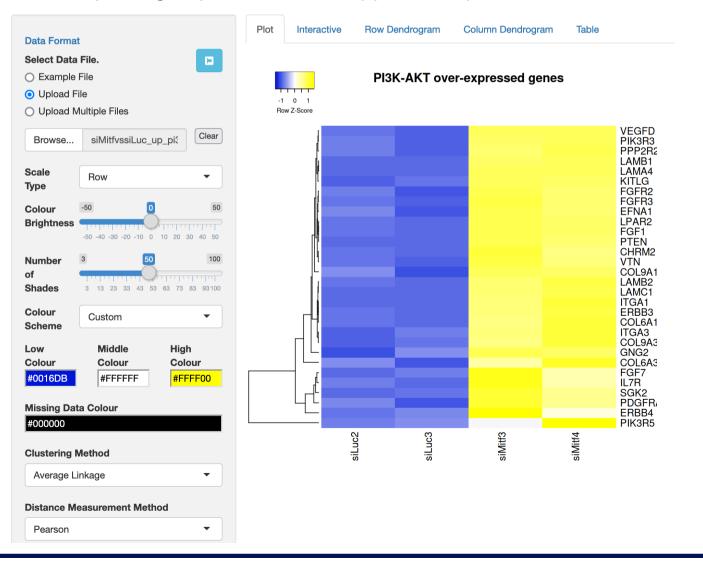